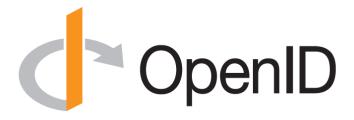

#### **Introduction to OpenID Connect**

October 23, 2018 Michael B. Jones

Identity Standards Architect – Microsoft

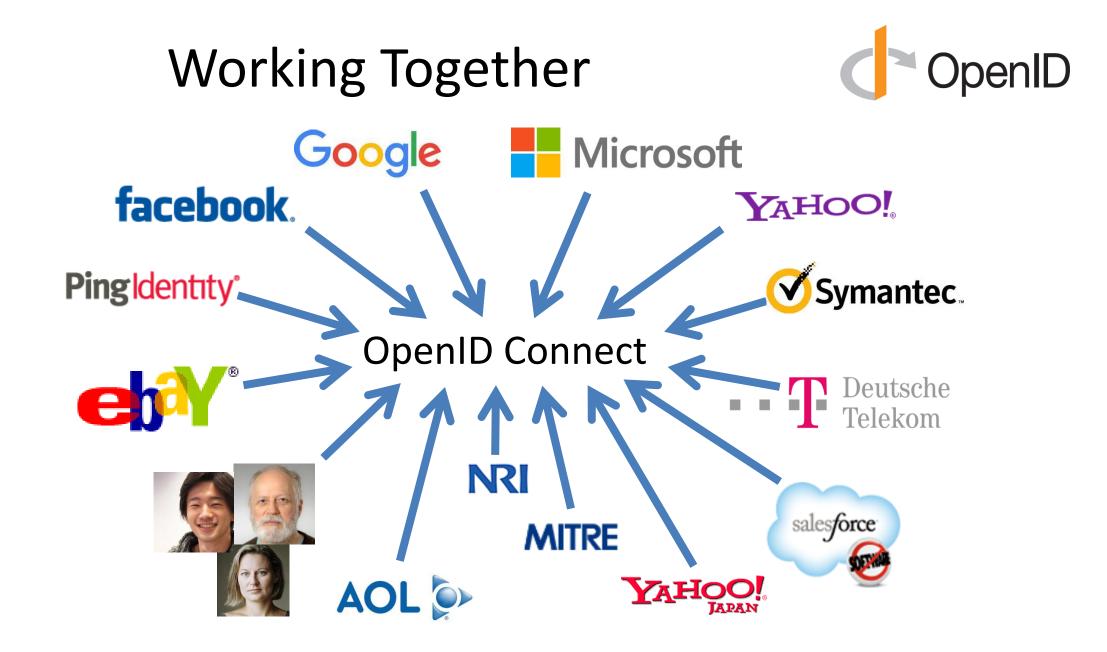

# What is OpenID Connect?

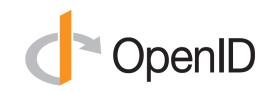

- Simple identity layer on top of OAuth 2.0
- Enables RPs to verify identity of end-user
- Enables RPs to obtain basic profile info
- REST/JSON interfaces  $\rightarrow$  low barrier to entry
- Described at <u>http://openid.net/connect/</u>

You're Probably Already Using OpenID Connect!

- If you have an Android phone or log in at AOL, Deutsche Telekom, Google, Microsoft, NEC, NTT, Salesforce, Softbank, Symantec, Verizon, or Yahoo! Japan, you're already using OpenID Connect
  - Many other sites and apps large and small also use OpenID Connect

# **OpenID Connect Range**

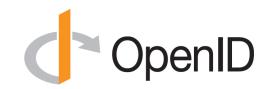

- Spans use cases, scenarios
  - Internet, Enterprise, Mobile, Cloud
- Spans security & privacy requirements
  - From non-sensitive information to highly secure
- Spans sophistication of claims usage
  - From basic default claims to specific requested claims to collecting claims from multiple sources
- Maximizes simplicity of implementations
  - Uses existing IETF specs: OAuth 2.0, JWT, etc.
  - Lets you build only the pieces you need

# Numerous Awards

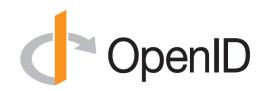

- OpenID Connect won 2012 European Identity Award for Best Innovation/New Standard
  - <u>http://openid.net/2012/04/18/openid-connect-</u> wins-2012-european-identity-and-cloud-award/
- OAuth 2.0 won in 2013
- JSON Web Token (JWT) & JOSE won in 2014
- OpenID Certification program won 2018 Identity Innovation Award
  - <u>http://openid.net/2018/03/29/openid-certification-program-wins-2018-identity-innovation-award/</u>

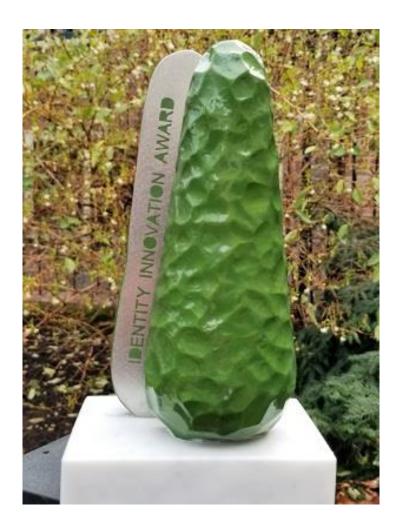

# **Presentation Overview**

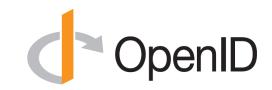

- Introduction
- Design Philosophy
- Timeline
- A Look Under the Covers
- Overview of OpenID Connect Specs
- More OpenID Connect Specs
- OpenID Certification
- Resources

#### **Design Philosophy**

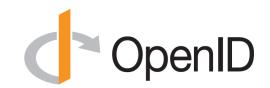

# Keep Simple Things Simple

# Make Complex Things Possible

Keep Simple Things Simple

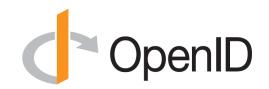

UserInfo endpoint for simple claims about user

Designed to work well on mobile phones

### How We Made It Simple

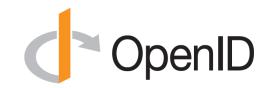

- Built on OAuth 2.0
- Uses JavaScript Object Notation (JSON)
- You can build only the pieces that you need

• Goal: Easy implementation on all modern development platforms

### Make Complex Things Possible

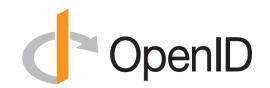

**Encrypted Claims** 

# **Aggregated Claims**

# **Distributed Claims**

# Key Differences from OpenID 2.0

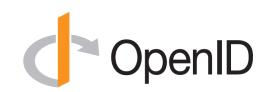

- Support for native client applications
- Identifiers using e-mail address format
- UserInfo endpoint for simple claims about user
- Designed to work well on mobile phones
- Uses JSON/REST, rather than XML
- Support for encryption and higher LOAs
- Support for distributed and aggregated claims
- Support for session management, including logout
- Support for self-issued identity providers

# **OpenID Connect Timeline**

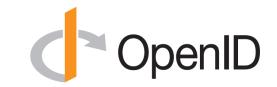

- Artifact Binding working group formed, Mar 2010
- Major design issues closed at IIW, May 2011
  - Result branded "OpenID Connect"
- Functionally complete specs, Jul 2011
- 5 rounds of interop testing between 2011 and 2013
  - Specifications refined after each round of interop testing
- Won Best New Standard award at EIC, April 2012
- Final specifications approved, February 2014
- Errata set 1 approved November, 2014
- Form Post Response Mode spec approved, April 2015
- OpenID 2.0 to Connect Migration spec approved, April 2015
- OpenID Provider Certification launched, April 2015
- Relying Party Certification launched, December 2016
- Logout Implementer's Drafts approved, March 2017
- OpenID Certification program won Best Identity Innovation award, March 2018

# A Look Under the Covers

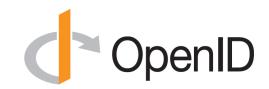

- ID Token
- Claims Requests
- UserInfo Claims
- Example Protocol Messages

# ID Token

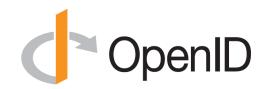

- JWT representing logged-in session
- Claims:
  - iss Issuer
  - sub Identifier for subject (user)
  - aud Audience for ID Token
  - iat Time token was issued
  - exp Expiration time
  - nonce Mitigates replay attacks

## ID Token Claims Example

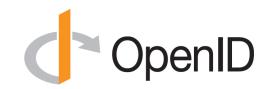

- "iss": "https://server.example.com",
- "sub": "248289761001",
- "aud": "0acf77d4-b486-4c99-bd76-074ed6a64ddf",
- "iat": 1311280970,

{

}

- "exp": 1311281970,
- "nonce": "n-0S6 WzA2Mj"

# **Claims Requests**

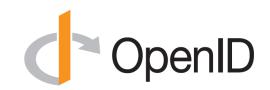

- Basic requests made using OAuth scopes:
  - openid Declares request is for OpenID Connect
  - profile Requests default profile info
  - email Requests email address & verification status
  - address Requests postal address
  - phone Requests phone number & verification status
  - offline\_access Requests Refresh Token issuance
- Requests for individual claims can be made using JSON "claims" request parameter

# UserInfo Claims

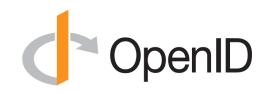

- sub
- name
- given\_name
- family\_name
- middle\_name
- nickname
- preferred\_username
- profile
- picture
- website

- gender
- birthdate
- locale
- zoneinfo
- updated\_at
- email
- email\_verified
- phone\_number
- phone\_number\_verified
- address

## UserInfo Claims Example

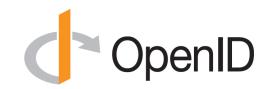

```
"sub": "248289761001",
"name": "Jane Doe",
"given name": "Jane",
"family name": "Doe",
"email": "janedoe@example.com",
"email verified": true,
"picture": "http://example.com/janedoe/me.jpg"
```

## Authorization Request Example

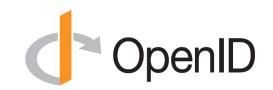

https://server.example.com/authorize

- ?response\_type=id\_token%20token
- &client id=0acf77d4-b486-4c99-bd76-074ed6a64ddf
- &redirect\_uri=https%3A%2F%2Fclient.example.com%2Fcb
- &scope=openid%20profile
- &state=af0ifjsldkj
- &nonce=n-0S6\_WzA2Mj

## Authorization Response Example

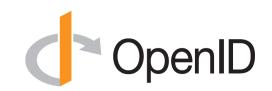

HTTP/1.1 302 Found

Location: https://client.example.com/cb

#access token=mF 9.B5f-4.1JqM

&token\_type=bearer

&id\_token=eyJhbGzI1NiJ9.eyJz9Glnw9J.F9-V4IvQ0Z

&expires\_in=3600

&state=af0ifjsldkj

#### UserInfo Request Example

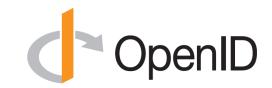

GET /userinfo HTTP/1.1

Host: server.example.com

Authorization: Bearer mF\_9.B5f-4.1JqM

# **OpenID Connect Specs Overview**

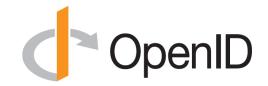

4 Feb 2014

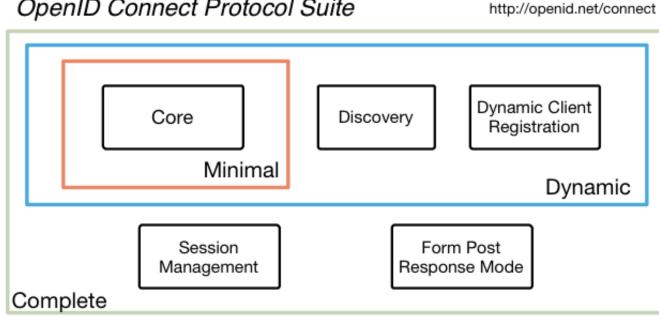

**OpenID Connect Protocol Suite** 

#### Underpinnings

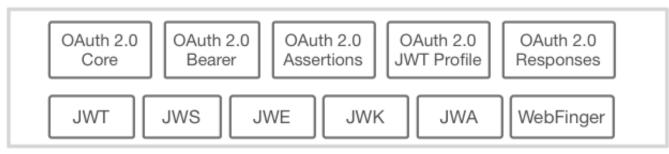

# Additional Final Specifications (1 of 2) <>

- OpenID 2.0 to OpenID Connect Migration
  - Defines how to migrate from OpenID 2.0 to OpenID Connect
    - Has OpenID Connect identity provider also return OpenID 2.0 identifier, enabling account migration
  - <u>http://openid.net/specs/openid-connect-migration-1\_0.html</u>
  - Completed April 2015
  - Google shut down OpenID 2.0 support in April 2015
  - Yahoo, others also plan to replace OpenID 2.0 with OpenID Connect

# Additional Final Specifications (2 of 2)

- OAuth 2.0 Form Post Response Mode
  - Defines how to return OAuth 2.0 Authorization Response parameters (including OpenID Connect Authentication Response parameters) using HTML form values auto-submitted by the User Agent using HTTP POST
  - A "form post" binding, like SAML and WS-Federation
    - An alternative to fragment encoding
  - <u>http://openid.net/specs/oauth-v2-form-post-response-mode-1\_0.html</u>
  - Completed April 2015
  - In production use by Microsoft, Ping Identity

# Session Management / Logout (works in progress)

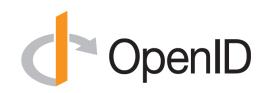

- Three approaches being pursued by the working group:
  - Session Management
    - <u>http://openid.net/specs/openid-connect-session-1\_0.html</u>
    - Uses HTML5 postMessage to communicate state change messages between OP and RP iframes
  - Front-Channel Logout
    - <u>http://openid.net/specs/openid-connect-frontchannel-1\_0.html</u>
    - Uses HTTP GET to load image or iframe, triggering logout (similar to SAML, WS-Federation)
  - Back-Channel Logout
    - <u>http://openid.net/specs/openid-connect-backchannel-1\_0.html</u>
    - Server-to-communication not using the browser
    - Can be used by native applications, which have no active browser
- Unfortunately, no one approach best for all use cases
- Became Implementer's Drafts in March 2017
  - Working group decided this year to advance them to Final Specification status

Federation Specification (work in progress)

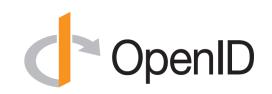

- Roland Hedberg created OpenID Connect Federation specification
  - <u>http://openid.net/specs/openid-connect-federation-1\_0.html</u>
- Enables establishment and maintenance of multi-party federations using OpenID Connect
- Defines hierarchical JSON-based metadata structures for federation participants
- Still under active development
  - Please review!
- Prototype implementations being interop tested w/ each other

# What is OpenID Certification?

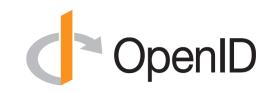

- Enables OpenID Connect implementations to be certified as meeting the requirements of defined conformance profiles
  - Goal is to make high-quality, secure, interoperable OpenID Connect implementations the norm
- An OpenID Certification has two components:
  - Technical evidence of conformance resulting from testing
  - Legal statement of conformance
- Certified implementations can use the "OpenID Certified" logo

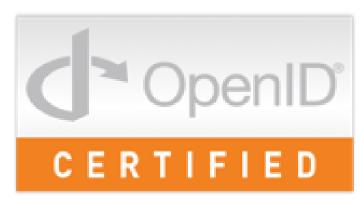

# What value does certification provide?

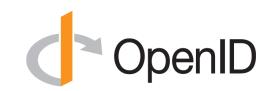

- Technical:
  - Certification testing gives confidence that things will "just work"
  - No custom code required to integrate with implementation
  - Better for all parties
  - Relying parties explicitly asking identity providers to get certified
- Business:
  - Enhances reputation of organization and implementation
  - Shows that organization is taking interop seriously
  - Customers may choose certified implementations over others

# What can be certified now?

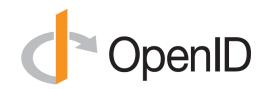

- Six conformance profiles of OpenID Providers:
  - Basic OpenID Provider
  - Implicit OpenID Provider
  - Hybrid OpenID Provider
  - OpenID Provider Publishing Configuration Information
  - Dynamic OpenID Provider
  - Form Post OpenID Provider (in pilot mode)
- Six corresponding conformance profiles of OpenID Relying Parties:
  - Basic Relying Party
  - Implicit Relying Party
  - Hybrid Relying Party
  - Relying Party Publishing Configuration Information
  - Dynamic Relying Party
  - Form Post Relying Party (in pilot mode)

# Who has achieved OP Certification?

- OpenID Provider certifications at <u>http://openid.net/certification/#OPs</u>
  - 174 profiles certified for
     57 implementations by
     49 organizations
- Recent additions:
  - Auth0, CA, Classmethod, Cloudentity, Connect2id, Curity, Hanscan, Identity Automation, KSIGN, Library of Congress, Mvine, NRI, NTT, OGIS-RI, OpenAthens, Optimal Idm, ProSiebenSat.1, Michael Schwartz, Filip Skokan, WSO2
- Each entry link to zip file with test logs and signed legal statement
  - Test results available for public inspection

| Auth0                         | Autho                                                             | 24-May-2016 | 15-Feb-2017 | 15-Feb-2017   | 24-May-2016 |             |
|-------------------------------|-------------------------------------------------------------------|-------------|-------------|---------------|-------------|-------------|
| Authlete                      | Authiele 1.1                                                      | 12-Jul-2017 | 12-Jul-2017 | 12-Jul-2017   | 12-Jul-2017 |             |
| Dominick Baier & Brock Allen  | IdentityServer3 v1.6                                              | 8-May-2015  | 8-May-2015  | 8-May-2015    | 8-May-2015  |             |
| Dominick Baier & Brock Allen  | IdentityServer4                                                   | 12-Dec-2016 | 12-Dec-2016 | 12-Dec-2016   | 12-Dec-2016 |             |
| CA                            | CA API Gateway/CA Mobile API Gateway                              | 22-Jun-2017 | 1-Nov-2017  | 1-Nov-2017    | 22-Jun-2017 |             |
| CA                            | CA Single Sign-On 12.7                                            | 1-Mar-2017  |             |               |             |             |
| CA                            | CA Single Sign-On 12.8                                            |             | 4-Jan-2018  |               |             |             |
| Clareity Security             | Identity Provider v6.3.4                                          | 4-May-2016  | 23-Jun-2016 | 23-Jun-2016   | 23-Jun-2016 |             |
| ClassLink                     | ClassLink OneClick 2015                                           | 3-Nov-2015  |             |               | 3-Nov-2015  |             |
| Classmethod                   | Barista v. 1.18.2                                                 | 9-Nov-2017  |             |               | 9-Nov-2017  |             |
| Cloudentity                   | Cloudentity OIDC services 1.3                                     | 18-Aug-2017 |             |               | 18-Aug-2017 | 18-Aug-2017 |
| Connect2id                    | Connect2id Server 6.1.2a                                          | 3-Jan-2017  | 3-Jan-2017  | 3-Jan-2017    | 3-Jan-2017  | 3-Jan-2017  |
| Curity                        | Curity Identity Server 2.3.1                                      | 20-Dec-2017 | 20-Dec-2017 | 20-Dec-2017   | 20-Dec-2017 |             |
| CZNIC                         | mojelD                                                            | 7-Jul-2016  |             | 31-Jul-2016   | 7-Jul-2016  | 7-Jul-2016  |
| Deutsche Telekom              | Telekom Login                                                     | 29-Sep-2015 |             |               | 22-Sep-2015 |             |
| ForgeRock                     | OpenAM 13                                                         | 13-Apr-2015 | 13-Apr-2015 | 13-Apr-2015   | 13-Apr-2015 |             |
| Google                        | Google Federated Identity                                         | 20-Apr-2015 | 21-Apr-2015 | 23-Apr-2015   | 15-Apr-2015 |             |
| Thierry Habart                | SimpleIdentityServer V1.0.0                                       | 9.Dec.2015  |             |               | 11-Dec-2015 |             |
| Thierry Habart                | SimpleidentityServer V1.0.0<br>SimpleidentityServer V2.0.0        | 19-Jan-2016 | 19-Jan-2016 | 19-Jan-2016   | 19-Jan-2016 | 19-Jan-2016 |
| Hanscan                       | Biocryptology OpenID Identity Server 1.3.1                        | 31-May-2017 | 31-May-2017 | 31-May-2017   | 31-May-2017 | 15-341-2010 |
| Roland Hedberg                | pyoidc 0.7.7                                                      | 26-Sep-2015 | 26-Sep-2015 | 26-Sep-2015   | 26-Sep-2015 | 26-Sep-2015 |
| Cal Heldenbrand               | Soark Platform                                                    | 2-Oct-2015  | 20-36p-2015 | 2-0-3-80-2015 | 5-Oct-2015  | 20-369-2015 |
|                               |                                                                   | 12-Jan-2018 |             | 2-06-2015     | 12-Jan-2018 |             |
| Identity Automation<br>KSIGN  | Rapididentity Federation                                          | 12-Jan-2018 |             |               | 12-Jan-2018 |             |
|                               | KSign Access 4.0                                                  |             |             |               |             |             |
| The Library of Congress       | Authentication, Authorization, and Accounting System, version 1.0 | 12-May-2017 | 13-Sep-2015 |               | 7-Apr-2015  |             |
| Microsoft                     | ADFS on Windows Server 2016                                       | 13-Sep-2015 | 13-Sep-2015 |               |             |             |
| Microsoft                     | Azure Active Directory                                            |             |             |               | 8-Apr-2015  |             |
| Mvine                         | Mvine Federated Identity Hub v1                                   | 1-Aug-2017  |             |               |             |             |
| NEC                           | NC7000-3A-OC                                                      | 7-Mar-2016  |             |               |             |             |
| Nomura Research Institute     | phpOIDC                                                           | 10-Apr-2015 | 10-Apr-2015 | 10-Apr-2015   | 10-Apr-2015 | 10-Apr-2015 |
| Nomura Research Institute     | Uni-ID                                                            | 10-Apr-2015 |             |               |             |             |
| NRI SecureTechnologies        | Uni-ID Libra 1.0                                                  | 28-Jul-2017 | 28-Jul-2017 | 28-Jul-2017   | 28-Jul-2017 |             |
| NTT Software Corporation      | TrustBind/Federation Manager                                      | 26-Jan-2017 | 26-Jan-2017 | 26-Jan-2017   |             |             |
| OGIS-RI                       | ThemiStruct Identity Platform v1.1.0                              | 7-Oct-2016  | 7-Oct-2016  |               | 7-Oct-2016  |             |
| OGIS-RI                       | ThemiStruct Identity Platform v1.3.0                              | 28-Apr-2017 | 25-May-2017 |               | 28-Apr-2017 |             |
| Okta                          | Okta OP                                                           | 25-May-2016 | 26-May-2016 | 26-May-2016   | 26-May-2016 |             |
| OpenAthens                    | OpenAlhens Cloud                                                  | 3-Oct-2017  |             |               | 24-Oct-2017 |             |
| Optimal IdM                   | TheOptimalCloud 4.2                                               | 19-Oct-2017 | 24-Oct-2017 |               |             |             |
| PayPal                        | Login with PayPal                                                 |             |             |               | 15-Apr-2015 |             |
| Peercraft ApS                 | Peercraft                                                         | 19-Jan-2016 | 19-Jan-2016 | 19-Jan-2016   | 19-Jan-2016 | 19-Jan-2016 |
| Ping Identity                 | PingFederate                                                      | 10-Apr-2015 | 10-Apr-2015 | 10-Apr-2015   | 9-Apr-2015  |             |
| Privacy Vaults Online (PRIVO) | PRIVO-Lock                                                        | 23-0cl-2015 |             |               | 25-Nov-2015 |             |
| ProSiebenSat.1 Media          | 7Pass *2.0.0                                                      | 7-Aug-2017  | 7-Aug-2017  | 21-Aug-2017   | 7-Aug-2017  |             |
| Red Hat                       | Keycloak 2.3.0                                                    | 31-Oct-2016 | 31-Oct-2016 | 31-Oct-2016   | 31-Oct-2016 | 31-Oct-2016 |
| Justin Richer                 | MITREidConnect                                                    | 13-May-2015 |             |               | 13-May-2015 | 13-May-2015 |
| Salesforce                    | Summer 2015 Release                                               |             |             |               | 14-May-2015 |             |
| Michael Schwartz              | Gluu Server 2.3                                                   | 2-Jul-2015  | 2-Jul-2015  | 8-Jul-2015    | 2-Jul-2015  | 2-Jul-2015  |
| Michael Schwartz              | Gluu Server 3.1.1                                                 | 16-Oct-2017 | 16-Oct-2017 | 16-Oct-2017   | 16-Oct-2017 | 16-Oct-2017 |
| SecureAuth                    | SecureAuth IdP 8.2                                                | 25-Feb-2016 | 25-Feb-2016 | 25-Feb-2016   | 7-Mar-2016  |             |
| Filip Skokan                  | node oldc-provider                                                | 2-Jan-2017  | 2-Jan-2017  | 2-Jan-2017    | 2-Jan-2017  | 2-Jan-2017  |
| Symantec                      | NSL 2016.4.0.16                                                   | 13-Oct-2016 |             |               | 13-Oct-2016 |             |
| University of Chicago         | OIDC OP Overlay for Shibboleth IdP v3.2.1 version 1.0             | 25-Feb-2016 |             |               | 25-Feb-2016 |             |
| Verizon                       | VZConnect 1.9                                                     | 21-Dec-2016 |             |               |             |             |
| ViewDS                        | Cobalt V1.0                                                       | 28-Jan-2016 | 2-Feb-2016  |               | 28-Jan-2016 |             |
| Matias Woloski                | Auth0                                                             | 6-Feb-2016  |             |               | 8-Feb-2016  |             |
| WSO2                          | Identity Server 5.4.0                                             | 15-Jan-2018 | 15-Jan-2018 |               |             |             |

# Who has achieved RP Certification?

- Relying Party certifications at
   <u>http://openid.net/certification/#RPs</u>
  - 44 profiles certified for
     18 implementations by
     16 organizations
- Recent additions:
  - Brock Allen, Damien Bowden,
     F5 Networks, Janrain, Karlsruher
     Institut f
    ür Technologie, Tom Jones,
     KSIGN, Manfred Steyer, NRI,
     ZmartZone IAM

| Organization                             | Implementation                 | Basic RP    | RP Implicit | Hybrid RP   | Config RP   | Dynamic RP  |
|------------------------------------------|--------------------------------|-------------|-------------|-------------|-------------|-------------|
| Brock Allen                              | oidc-client-js 1.3             |             | 4-Feb-2017  |             | 7-Feb-2017  |             |
| Dominick Baier                           | IdentityModel.OidcClient 2.0   | 27-Jan-2017 |             |             | 6-Feb-2017  |             |
| Damien Bowden                            | angular-auth-oidc-client 1.0.2 |             | 21-Jun-2017 |             | 11-Aug-2017 |             |
| F5 Networks                              | BIG-IP 13.1.0 Evergreen        | 7-Jul-2017  |             |             |             |             |
| Thierry Habart                           | SimpleIdentityServer V1.0.1    | 17-Jan-2017 | 17-Jan-2017 | 17-Jan-2017 | 17-Jan-2017 | 17-Jan-2017 |
| Janrain                                  | IDPD 2.6.0                     | 7-Feb-2017  |             |             |             |             |
| Roland Hedberg                           | pyoidc 0.9.4                   | 20-Dec-2016 | 20-Dec-2016 | 20-Dec-2016 | 20-Dec-2016 | 20-Dec-2016 |
| Tom Jones                                | TC.AUTHENTICATION 1.0          | 30-Jun-2017 |             |             |             |             |
| Karlsruher Institut für Technologie, SCC | oidcc 1.0.1                    | 2-Feb-2017  |             |             | 2-Feb-2017  |             |
| KSIGN                                    | KSign Trust Thing 1.0          | 2-Jan-2018  |             |             |             |             |
| Nomura Research Institute                | phpOIDC 2016 Winter            | 7-Feb-2017  | 7-Feb-2017  | 7-Feb-2017  | 7-Feb-2017  | 7-Feb-2017  |
| Nov Matake                               | openid_connect rubygem v1.0.3  | 20-Jan-2017 |             |             |             |             |
| Ping Identity                            | PingAccess 4.2.2               | 26-Jan-2017 |             |             |             |             |
| Ping Identity                            | PingFederate 8.3.1             | 17-Jan-2017 |             |             | 31-Jan-2017 |             |
| Filip Skokan                             | node openid-client ^1.3.0      | 15-Dec-2016 | 15-Dec-2016 | 15-Dec-2016 | 15-Dec-2016 | 15-Dec-2016 |
| Manfred Steyer                           | angular-oauth2-oidc 2.0.5      |             | 16-Aug-2017 |             |             |             |
| ZmartZone IAM                            | lua-resty-openidc 1.5.1        | 17-Nov-2017 |             |             | 17-Nov-2017 |             |
| ZmartZone IAM                            | mod_auth_openidc 2.3.1         | 21-Jul-2017 | 21-Jul-2017 | 21-Jul-2017 | 21-Jul-2017 | 21-Jul-2017 |
|                                          |                                |             |             |             |             |             |

# A Very International Effort

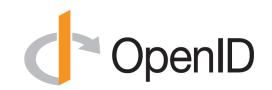

- European programmers developed and operate the certification test suite:
  - Roland Hedberg, Sweden
  - Hans Zandbelt, Netherlands
  - Filip Skokan, Czech Republic
- OpenID Connect leadership also very international:
  - Nat Sakimura, Japan
  - John Bradley, Chile
  - Michael Jones, United States

# Use of Self-Certification

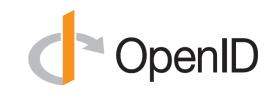

- OpenID Certification uses self-certification
  - Party seeking certification does the testing
  - (rather than paying a 3rd party to do the testing)
- Simpler, quicker, less expensive, more scalable than 3rd party certification
- Results are nonetheless trustworthy because
  - Testing logs are made available for public scrutiny
  - Organization puts its reputation on the line by making a public declaration that its implementation conforms to the profile being certified to

# How does OpenID Certification work?

- Organization decides what profiles it wants to certify to
  - For instance, "Basic OP", "Config OP", and "Dynamic OP"
- Runs conformance tests publicly available at <u>http://op.certification.openid.net/</u> or <u>http://rp.certification.openid.net/</u>
- Once all tests for a profile pass, organization submits certification request to OpenID Foundation containing:
  - Logs from all tests for the profile
  - Signed legal declaration that implementation conforms to the profile
- Organization pays certification fee (for profiles not in pilot mode)
- OpenID Foundation verifies application is complete and grants certification
- OIDF lists certification at <u>http://openid.net/certification/</u> and registers it in OIXnet at <u>http://oixnet.org/openid-certifications/</u>

# What does certification cost?

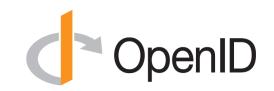

- Not a profit center for the OpenID Foundation
  - Fees there to help cover costs of operating certification program
- Member price
  - \$200 per new deployment
- Non-member price
  - \$999 per new deployment
  - \$499 per new deployment of an already-certified implementation
- Covers as many profiles as you submit within calendar year
- New profiles in pilot mode are available to members for free
- Costs described at <a href="http://openid.net/certification/fees/">http://openid.net/certification/fees/</a>

#### **Example Testing Screen**

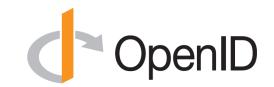

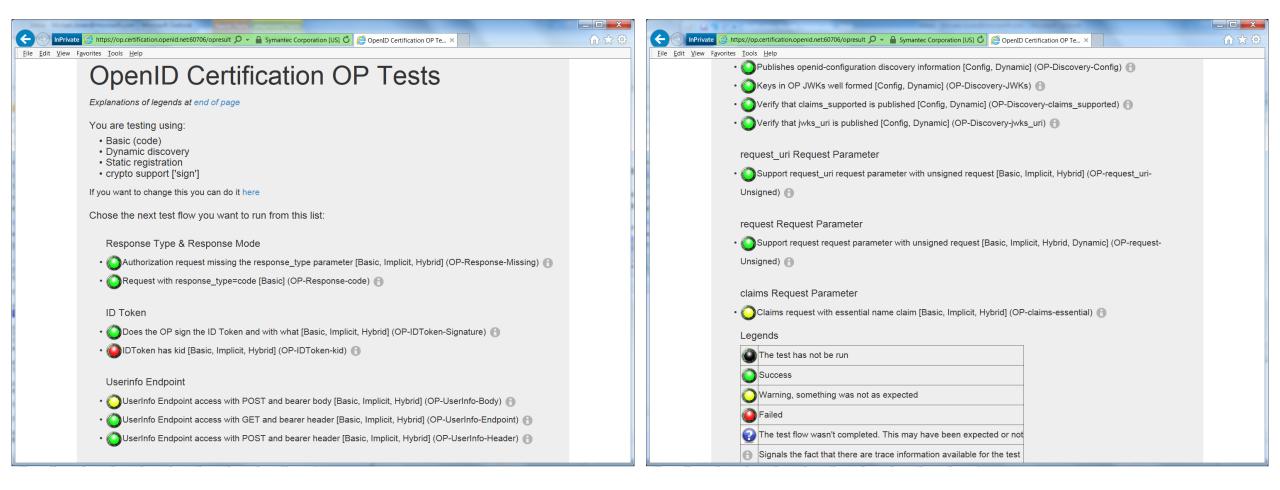

#### Log from a Conformance Test

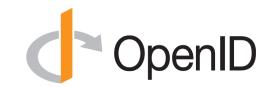

#### Test info

Profile: {'openid-configuration': 'config', 'response\_type': 'code', 'crypto': 'sign', 'registration': 'static'} Timestamp: 2015-04-07T02:58:53Z Test description: Keys in OP JWKs well formed [Config, Dynamic] Test ID: OP-Discovery-JWKs Issuer: https://stsadweb.one.microsoft.com/adfs

#### Test output

#### Trace output

0.000288 ----- DiscoveryRequest ------0.000299 Provider info discover from 'https://stsadweb.one.microsoft.com/adfs' 0.000305 --> URL: https://stsadweb.one.microsoft.com/adfs/.well-known/openid-configuration 0.426715 ProviderConfigurationResponse: { "access token issuer": "http://stsadweb.one.microsoft.com/adfs/services/trust", "authorization endpoint": "https://stsadweb.one.microsoft.com/adfs/oauth2/authorize/", "claims parameter supported": false, "claims supported": [ "aud", "iss", "iat", "exp", "auth time", "nonce", "at hash", "c hash", "sub", "upn", "unique\_name", "pwd url", "pwd exp", "ver" 1, "grant types supported": | "authorization code", "refresh\_token", "client credentials", "urn:ietf:params:oauth:grant-type:jwt-bearer", "implicit", "password" "id\_token\_signing\_alg\_values\_supported": [ "RS256" "issuer": "https://stsadweb.one.microsoft.com/adfs", "jwks\_uri": "https://stsadweb.one.microsoft.com/adfs/discovery/keys", "request norsmater supported". foles

"issuer": "https://stsadweb.one.microsoft.com/adfs", "jwks uri": "https://stsadweb.one.microsoft.com/adfs/discovery/keys", "request parameter supported": false, "request uri parameter supported": true, "require request uri registration": true, "response modes supported": [ "query", "fragment" "form post "response\_types\_supported": [ "code" "id\_token", "code id token", "token id token" "scopes\_supported": [ "logon cert", "profile", "user impersonation", "aza", "vpn cert", "full access", "email". "openid" "subject\_types\_supported": [ "pairwise" "token endpoint": "https://stsadweb.one.microsoft.com/adfs/oauth2/token/", "token endpoint auth methods supported": [ "client\_secret\_post", "client secret basic", "private key jwt", "windows\_client\_authentication" "token endpoint auth signing alg values supported": [ "RS256" "version": "3.0", "webfinger\_endpoint": "https://stsadweb.one.microsoft.com/adfs/.well-known/webfinger" 0.846957 JWKS: { "keys": [ "alg": "RS256", "e": "AQAB", "kid": "f-5GWKyaV6fDdnKB7A3b011XZ0E", "kty": "RSA", "n": "yqUNL9XXanKy fQ1X0SMt9LRKpH3Xup11k5mivaw7thYRPrkGArJezV4x-hfk3Rm9qv6ikBGnTW0118FqotLcXmvIBqtb1DfSh59uts1r0QLRUVKS 20 "use": "sig", "x5c": [ "x5t": "f-5GWKyaV6fDdnKB7A3b011XZ0E" 0.847706 ==== END ==== Result PASSED

## **Certification of Conformance**

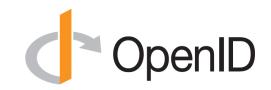

- Legal statement by certifier stating:
  - Who is certifying
  - What software
  - When tested
  - Profile tested
- Commits reputation of certifying organization to validity of results

🕽 OpenID

#### CERTIFICATION OF CONFORMANCE TO OPENID CONNECT CONFORMANCE PROFILE

Name of Entity ("Implementer") Making this Certification Ping Identity Corporation

Software or Service ("Deployment") Name & Version #: PingFederate Summer 2015 Release

OpenID Connect Conformance Profile: Basic OpenID Provider

Conformance Test Suite Software: op.certification.openid.net as of April 10, 2015

Test Date: April 10, 2015

- 1. <u>Certification</u>: Implementer has tested the Deployment (including by successfully completing the validation testing using the Conformance Test Suite Software) and verified that it conforms to the OpenID Connect Conformance Profile, and hereby certifies to the OpenID Foundation and the public that the Deployment conforms to the OpenID Connect Conformance Profile as set forth above.
- <u>Maintenance</u>: If subsequent changes to the Deployment, or other information or testing, indicates that the Deployment is not in conformance, Implementer will either correct the nonconformance (and update this Certification if necessary) or revoke this Certification.
- Incorporation of Terms: The Terms and Conditions for Certification of Conformance to an OpenID Connect Conformance Profile, located at www.openid.net/certification, are incorporated by reference in this Certification, and Implementer agrees to be bound by such Terms and Conditions.

| mplementer's Address Information  |                             |
|-----------------------------------|-----------------------------|
| Address:                          | 1001 17th Street, Suite 100 |
| City, State/Province, Postal Code | Denver, CO 80202            |
| Country                           | USA                         |
| mplementer's Authorized Contact I | nformation                  |
| Name:                             | Brian Campbell              |
| Title:                            | Distinguished Engineer      |
| Phone:                            | 720.317.2061                |
| Email:                            | bcampbell@pingidentity.com  |

Authorized Signatur

# How does certification relate to interop testing?

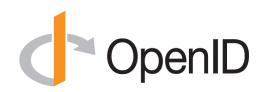

- OpenID Connect held 5 rounds of interop testing see <a href="http://osis.idcommons.net/">http://osis.idcommons.net/</a>
  - Each round improved implementations and specs
  - By the numbers: 20 implementations, 195 members of interop list, > 1000 messages exchanged
- With interop testing, by design, participants can ignore parts of the specs
- Certification raises the bar:
  - Defines set of conformance profiles that certified implementations meet
  - Assures interop across full feature sets in profiles

# Can I use the certification sites for interop testing?

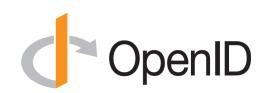

- Yes please do!
- The OpenID Foundation is committed to keeping the conformance test sites up and available for free to all
- Many projects using conformance testing for regression testing – Once everything passes, you're ready for certification!
- Test software is open source Python using Apache 2.0 license
  - Some projects have deployed private instances for internal testing
  - Available as a Docker container

## Favorite Comments on OpenID Certification C OpenID

- Eve Maler VP of Innovation at ForgeRock
  - "You made it as simple as possible so every interaction added value."
- Jaromír Talíř CZ.NIC
  - "We used and still are using certification platform mainly as testing tool for our IdP. Thanks to this tool, we have fixed enormous number of bugs in our platform an even some bugs in the underlying library."
- Brian Campbell Distinguished Engineer at Ping Identity
  - "The process has allowed us to tighten up our implementation and improve on the already solid interoperability of our offerings in the OpenID Connect ecosystem."
- William Denniss Google
  - "We have built the RP tests into the continuous-integration testing pipeline for AppAuth."

# What's next for OpenID Certification?

- Advance Form Post Response Mode profiles to production status
- Additional profiles being developed:
  - Session Management, Front-Channel Logout, Back-Channel Logout
  - Refresh Token Behaviors
  - OP-Initiated Login
- Additional documentation being produced
  - By Roland Hedberg and Hans Zandbelt
- Certification for additional specifications is anticipated:

– E.g., HEART, MODRNA, iGov, EAP, FAPI, etc.

## OpenID Certification Call to Action

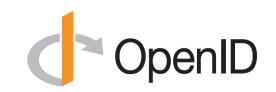

- Certify your OpenID Connect implementations now
- Help us test the new OP tests
- Join the OpenID Foundation and/or the OpenID Connect working group

### **OpenID Connect Resources**

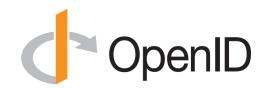

- OpenID Connect
  - <u>http://openid.net/connect/</u>
- Frequently Asked Questions
  - <u>http://openid.net/connect/faq/</u>
- Working Group Mailing List
  - <u>http://lists.openid.net/mailman/listinfo/openid-specs-ab</u>
- OpenID Certification Program
  - <u>http://openid.net/certification/</u>
- Certified OpenID Connect Implementations Featured for Developers
  - <u>http://openid.net/developers/certified/</u>
- Mike Jones' Blog
  - <u>http://self-issued.info/</u>
- Nat Sakimura's Blog
  - <u>http://nat.sakimura.org/</u>
- John Bradley's Blog
  - <u>http://www.thread-safe.com/</u>

#### **Open Conversation**

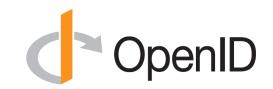

- How are you using OpenID Connect?
- What would you like the working group to know or do?

#### **BACKUP SLIDES**

#### **Aggregated Claims**

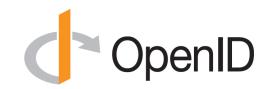

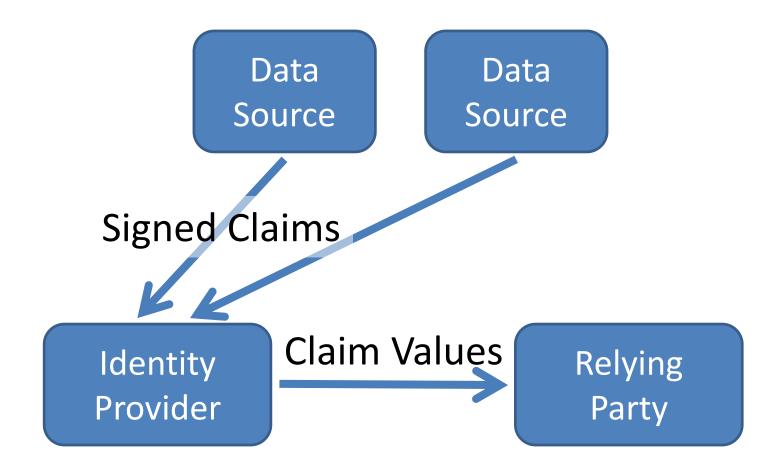

#### **Distributed Claims**

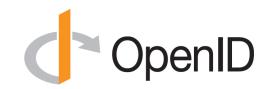

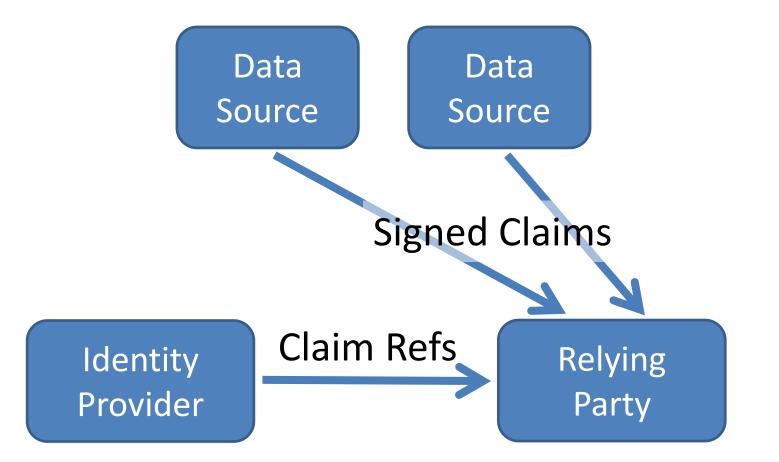

### Basic Client Implementer's Guide

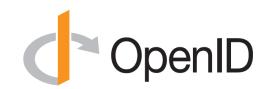

- Single, simple, self-contained Web client spec
  - For clients using OAuth "code" flow
- All you need for Web server-based RP
  - Using pre-configured set of OPs

<u>http://openid.net/specs/openid-connect-basic-1\_0.html</u>

# Implicit Client Implementer's Guide C OpenID

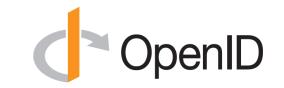

- Single, simple, self-contained Web client spec
  - For clients using OAuth "implicit" flow
- All you need for user agent-based RPs
  - Using pre-configured set of OPs

http://openid.net/specs/openid-connect-implicit-1 0.html

#### **Core Specification**

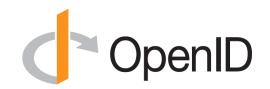

 Defines data formats and messages used for OpenID Connect authentication and claims

<u>http://openid.net/specs/openid-connect-core-1\_0.html</u>

## **Discovery & Registration**

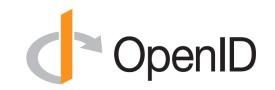

- Enables dynamic configurations in which sets of OPs and RPs are not pre-configured
  - Necessary for open deployments
- Discovery enables RPs to learn about OP endpoints
- Dynamic registration enables RPs to use OPs they don't have pre-existing relationships with
- <u>http://openid.net/specs/openid-connect-discovery-1\_0.html</u>
- <u>http://openid.net/specs/openid-connect-registration-1\_0.html</u>

### **Session Management**

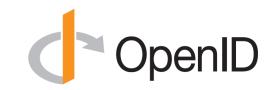

- For OPs and RPs needing session management capabilities
  - Enables logout functionality
  - Enables account switching

<u>http://openid.net/specs/openid-connect-session-1\_0.html</u>

### **OAuth Response Types**

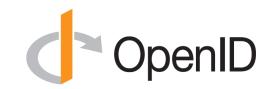

- Defines and registers additional OAuth response types:
  - -id\_token
  - none
- And also defines and registers combinations of code, token, and id\_token response types

<u>http://openid.net/specs/oauth-v2-multiple-response-types-</u>
 <u>1 0.html</u>

#### Form Post Response Mode

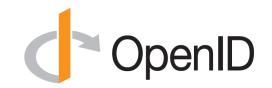

 Defines how to return OAuth 2.0 Authorization Response parameters using HTML form values auto-submitted by User Agent using HTTP POST

<u>http://openid.net/specs/oauth-v2-form-post-response-mode-</u>
 <u>1 0.html</u>